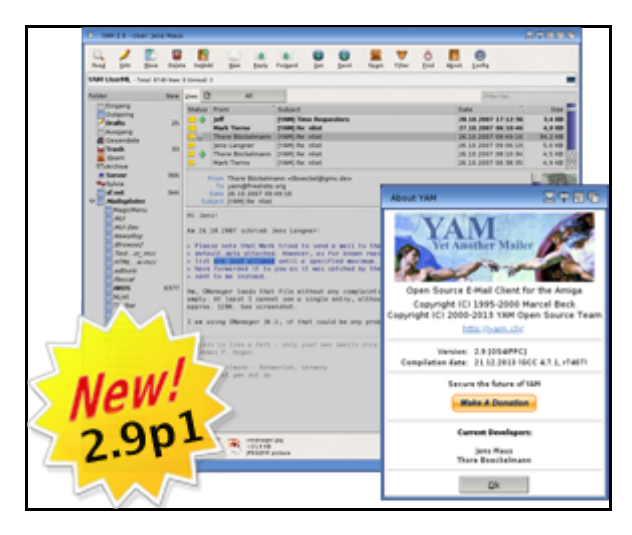

# **Welcome to the YAM Open Source Project**

### **News**

- 27.07.2013 ? 2nd YAM Developer Summit. more...
- 01.06.2013 ? All mailing lists have been switched to [?https://mailman.yam.ch/.](https://mailman.yam.ch/)..
- 24.12.2012 ? YAM 2.8 released. more...
- 17.06.2012 ? New Discussion forum and FAQ online. See [?http://forum.yam.ch](http://forum.yam.ch) and [?http://faq.yam.ch](http://faq.yam.ch)...
- 01.06.2012 ? 1st YAM Developer Summit. more...
- 24.12.2011 ? YAM 2.7 released. more...
- 26.09.2010 ? YAM 2.6p1 released. more...
- 20.07.2010 ? 10 years of development in 1 minute. See our featured video [?here...](http://www.youtube.com/watch?v=KJv7WmdumeU)
- 05.03.2010 ? New web site opened to public.

### **What is YAM?**

YAM (short for **Yet Another Mailer**) is a MIME-compliant open-source Internet email client written for AmigaOS-based computer systems. It supports POP3, SMTP, TLSv1/SSLv3 connection security, multiple users, multiple identities, PGPv2/v5 encryption, unlimited hierarchical folders, filters, a configurable GUI (based on [?MUI](http://en.wikipedia.org/wiki/Magic_User_Interface)) and an ARexx interface and many other features which are common for Mail User Agents ([?MUA](http://en.wikipedia.org/wiki/Mail_User_Agent)) today... ??

### <span id="page-0-0"></span>**Features**

As the development of YAM goes back to 1995 it is probably one of the most feature-rich applications on the Amiga platform. Especially the MUI-based user interface allowed to implement functionality which are commonly used in graphical mail user client on other platforms today. Furthermore, the support and compliance to the most recent  $?RFCs$  is one of the keystrength of YAM...  $??$ 

### **Testimonials**

- "*Best Email Client Ever*" Jools Smyth/Norway
- "*I switched to YAM two weeks ago, after using UMS/PINT for more than 10 years, and first I have to say: Great work! An excellent email client*" - Frank Wille/Germany

## **Getting YAM**

Not only is the source code of YAM available under the [?GNU General Public License](http://en.wikipedia.org/wiki/GPL) (GPL). Also binary versions of the application are available free of charge. You can download the latest version of YAM either from the Downloads page of this website or you can go to the sourceforge.net projects download page [?here.](http://sourceforge.net/projects/yam/files/) In addition, for the brave users we are providing automatically generated nightly builds of our unstable source code tree.

## **Find help**

Please join our mailing lists to find answer to your questions. Furthermore, we provide an [?online forum](http://forum.yam.ch/) as well as an [?online FAQ](http://faq.yam.ch/) which covers frequently asked questions. So in case you encounter a problem please check these resources before contacting one of our developers directly.

## **Contributing**

#### **Bug reports and feature requests**

You can report bugs and propose new features by using the *ticket management* of this web site. While we also currently allow bug reports from anyone we are highly suggesting that you create yourself an account here. This has the benefit that in case we want to answer your request we can correspond more easily to you. As soon as you have an account please go to New Ticket and submit your request to us. However, please follow best practices in submitting bug and feature requests. So please read our ticket guidelines before submitting a request.

#### <span id="page-1-0"></span>**Localization**

YAM is already available in several languages. However, we always search for talented people willing to translate YAM in their own language. So if you are interested in translating either YAM or its documentation into your language you can find more information on our [Localization](#page-1-0) page.

#### <span id="page-1-1"></span>**Donations**

Even if you don't have the time, talent or motivation contributing to our project we want to encourage you to think about a small donation to our development effort. Since 2000 we are constantly working on YAM in trying to improve it for you. By donating some money to us you can help us keeping up our motivation a bit. So please check our [donations](#page-1-1) section for more information.

### **Developing, Compiling, Contributing Code**

We are always searching for new developers. So if you are interested in joining our team don't hesitate to contact one of our developers. For a starter you can get access to the source code of YAM by either using the source browser of this web page or read more at the development section of this site.